Jigsaw Puzzle Pack - Pixel Puzzles Ultimate: U.S. Landscapes Cheat Code [Latest]

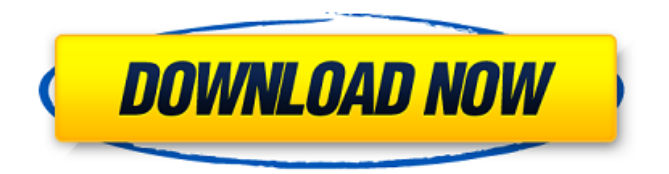

Explained This is a game that we made for our first time in VR. We hope that you enjoy playing it as much as we enjoyed making it. This is our proof of concept game. Our game is basically the Highlander of SurvivalHorror Game, it is a really stressful game and it makes the game more thrilling and is much better than the traditional survival horror. This was made and created for VRFame at the 24th of July2017. ## Want to play this in a more relaxed environment? Try and kill in over 150 Zombies in BehemothVR (well, we tried to make it easier.) ## Check out our website! www.germangame.website ## Follow us on Instagram:

## **Jigsaw Puzzle Pack - Pixel Puzzles Ultimate: U.S. Landscapes Features Key:**

Help the young girl to escape to Moscow Speedy car driven by someone holds up. You are a good driver According to the conduct traffic lights turn red. You should observe signs and stop the car Traffic police works the officer pit, and soon inspection of the car When the whole car is ready, you get out and submit to the police

It's not easy escape to Moscow, but stick with perseverance

Escape to Moscow Game play video:

Controls: Up: Move up Down: Move down

Navigation: Space: Let's what's going on to move left and right Left: East Right: West

Support: Back: Return to the game screen

## **If you love Escape to Moscow, please help me to rate this game. Thank you**

## **Escape to Moscow, the author of the game, will appreciate your vote**

" Like "

Like "

Like "

Like "

Like "

Like "

## Like "

- Like "
- Like "
- Like "
- Like "
- Like "
- Like "
- Like "
- Like "
- Like "
- Like "
- Like "
- Like "
- Like "
- Like "